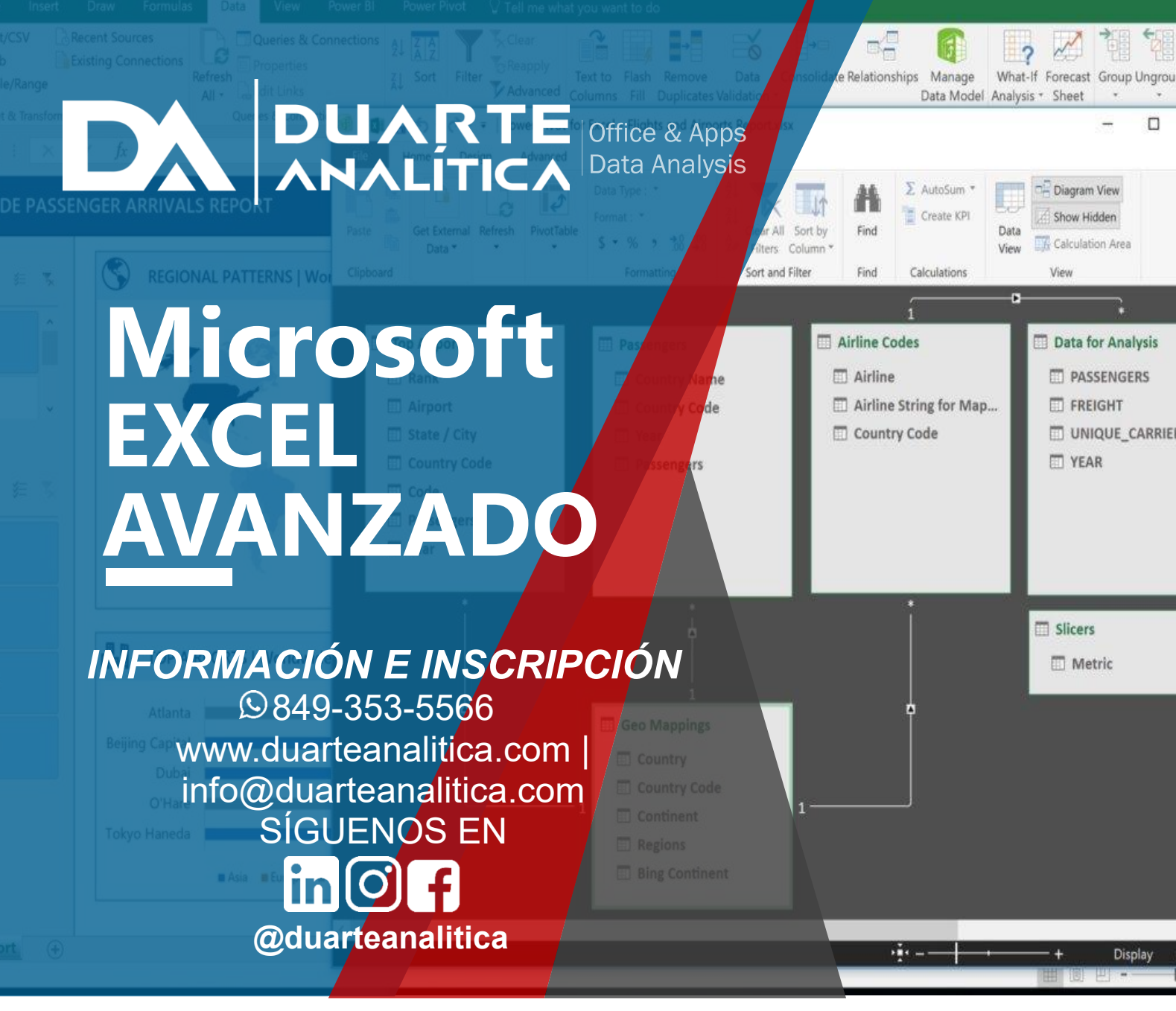

## **OBJETIVO**:

Este curso tiene como objetivo Automatizar el flujo de las hojas de cálculo utilizando la grabadora de macros, bases de datos y tablas dinámicas, realizar proyecciones y análisis de datos, proteger libros, vincular, consolidar información y colaborar con otros usuarios.

### **DIRIGIDO A**:

Profesionales de todas las áreas del conocimiento interesados en desarrollar sus competencias para ser entes más productivos y efectivos.

### **PRERREQUISITOS**:

El participante debe tener conocimientos de Windows y excel básico.

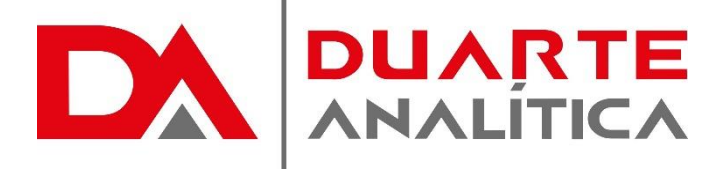

### **METODOLOGÍA**:

Nuestra metodología es teórico – practica, en donde el participante tendrá estudios y solución de problemas reales, para así poder poner en prácticas las competencias adquiridas en el transcurso de la formación.

## **CERTIFICACIÓN**:

Cada participante recibe un certificado al terminar el curso.

#### **ESTRUCTURA DEL PROGRAMA / DURACIÓN**

EL workshop tiene una duración de 12 **horas**, las cuales se imparten en sesiones de 4 horas por sesión formativa.

- 1. Listas
- Conceptos básicos
- Autocompletar
- Formularios
- Orden listas
- Validación de datos
- Extender formatos y fórmulas
- 2. Filtros y Tablas
- Filtrar datos
- Filtro avanzado
- Copiar datos filtrados
- Trabajar con listas filtradas
- Trabajar con tablas
- 3. Subtotales
- Subtotales automáticos
- Organización de subtotales
- Gráficos con subtotales
- Totales avanzados
- 4. Trabajo con fórmulas
- Errores en las fórmulas
- Auditoría de fórmulas
- Insertar comentarios y ecuaciones
- Control del cálculo
- 5. Seguridad
- Propiedades del libro
- Proteger el libro
- 6. Colaborar con Otros Usuarios
- Protección del trabajo
- Crear un libro compartido
- Trabajar en un libro compartido
- El historial de cambios
- Compartir en OneDrive
- Enviar y combinar libros

7.Las Tablas Dinámicas (Diseño)

- Introducción.
- Nombre de los elementos.
- Seleccionar.
- Organizar campos.
- Borrar elementos.
- Ordenar por filas.

Página | 2

# **PROGRAMA FORMATIVO**:

- Ordenar por columnas.
- Filtrar columnas.
- Resumir campo valor.
- Campos calculados.
- Elementos calculados.
- Agrupar / Desagrupar.
- Cambiar origen de datos.
- Actualizar datos.
- Agregar campos.
- Mover la tabla.
- Publicar resultados.
- Copiar y pegar tabla dinámica.
- Eliminar informe.
- Opciones del informe.

# 8.la función: IMPORTARDATOSDINAMICOS

- La función IMPORTARDATOSDINAMICOS.
- La función paso a paso.
- Otros casos.

#### 9.La Segmentación De Datos

- Introducción.
- Crear tabla dinámica.
- Diseño de tabla dinámica.
- Crear escala de tiempo.
- Filtrar por período.
- Los estilos.
- Compartir escala de tiempo.
- Eliminar escala de tiempo.
- Informes.

10.Los Gráficos Dinámicos

- Crear gráfico dinámico.
- Diseñar el gráfico dinámico.
- Filtrar por eje.
- Filtrar por leyenda.
- Botones de campo.
- Diseño del gráfico.
- Formato del gráfico.
- Análisis del gráfico.

11.Introducción Power Pivot

- Historial del Powerpivot Excel
- Cargando datos en Powerpivot
- De Excel,
- Copy/paste,

#MicrosoftExcelRD #DesarrollodocenteRD

- Archivos de texto (csv),
- De databases,
- 12. Columnas calculadas
- Propiedades
- Funciones de agregación
- Las medidas dax
- Origen de las medidas
- Creando medidas
- Medidas implícitas / explícitas
- Referenciando medias en otras medidas
- Formateo de datos de las medidas
- Countrows() y distinctcount()

12. Introducción Power Query

- Por que usar Power Query
- Creando una consulta
- Editando una consulta

# 13. Origen de datos para Power Query

- De base de datos relaciones
- De archivos
- Trabajando con directorios y múltiples archivos
- Desde el propio Excel
- Desde web
- Otros orígenes
- 14. La grabadora de macros.

Página | 3

#MicrosoftExcelRD #DesarrollodocenteRD

۔<br>۔

# ¿CÓMO ME INSCRIBO?

Puede realizar el apartado de su cupo completando el Formulario de en línea, desde nuestra página web y redes sociales o solicitarlo a Info@duarteanalitica.c om, también puede solicitarlo a la representante que le asista por WhatsApp.

# **PARA CONFIRMAR** TU CUPO DEBES:

El cupo de asegura emitiendo el pago mínimo o completo del entrenamiento. Los pagos pueden ser realizados de la Siguiente manera:

- **Transferencia** Bancaria o Depósito **Bancario**
- **PayPal**

# Esta formación incluye:

- Material de Apoyo **Digital**
- Certificado de Participación
- Acceso al Aula **Virtual**
- Archivos de Casos Prácticos

Nuestros programas son evaluados y sus certificaciones dependerán de la evaluación final. Esto nos garantiza que el aprendizaje ha sido efectivo y que la inversión realizada por el estudiante está garantizada.

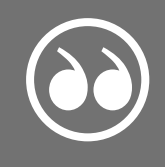

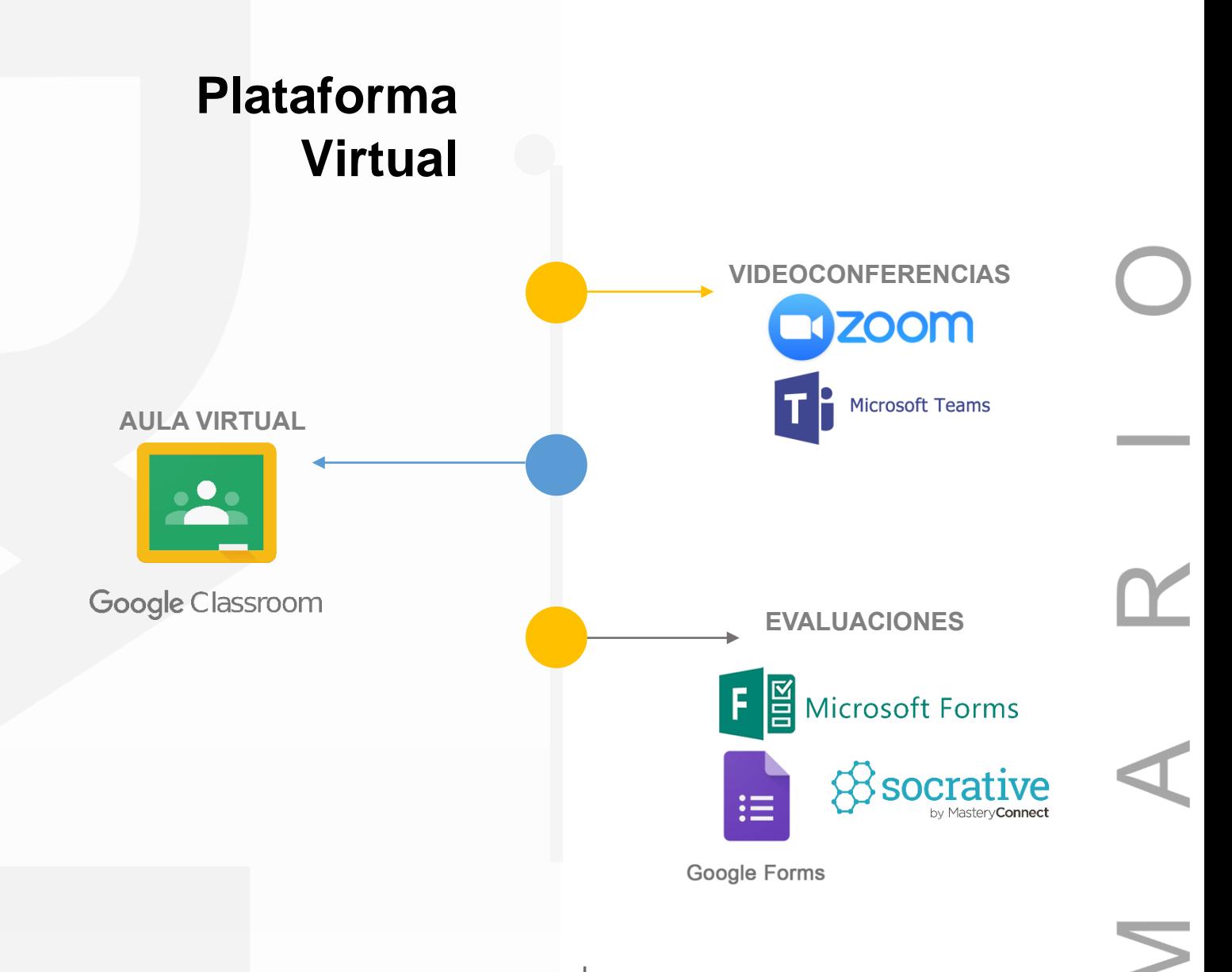

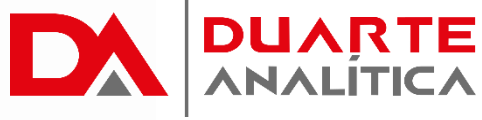

# **GRACIAS POR SER PARTE DE LA EXPERIENCIA DUARTE ANALÍTICA**

*Te ofrecemos cursos comprobados, y con Instructores actualizados y certificados porque, queremos ayudarte a liberar todo tu potencial y contribuir a tu éxito.* ¡Ayudándote a crecer, crecemos juntos!

Página | 5

#MicrosoftExcelRD #DesarrollodocenteRD Ш